### \*Project 6.2 Finding genes

*This project assumes that you have read Section 6.8.*

In prokaryotic organisms, the coding regions of genes are usually preceded by the start codon ATG, and terminated by one of three stop codons, TAA, TAG, and TGA. A long region of DNA that is framed by start and stop codons, with no stop codons in between, is called an *open reading frame* (or ORF). Searching for sufficiently long ORFs is an effective (but not fool-proof) way to locate putative genes.

For example, the rectangle below marks a particular open reading frame beginning with the start codon ATG and ending with the stop codon TAA. Notice that there are no other stop codons in between.

ggcggatgaaacgcattagcaccaccattaccaccaccatcaccattaccacaggtaagttc

Not every ORF corresponds to a gene. Since there are  $4^3$  = 64 possible codons and 3 different stop codons, one is likely to find a stop codon approximately every  $64/3 \approx 21$ codons in a random stretch of DNA. Therefore, we are really only interested in ORFs that have lengths substantially longer than this. Since such long ORFs are unlikely to occur by chance, there is good reason to believe that they may represent a coding region of a gene.

Not all open reading frames on a strand of DNA will be aligned with the left (5') end of the sequence. For instance, in the example above, if we only started searching for open reading frames in the codons aligned with the left end  $-$  ggc, gga, tga, etc.  $$ we would have missed the boxed open reading frame. To find all open reading frames in a strand of DNA, we must look at the codon sequences with offsets  $0, 1$ , and  $2$ from the left end. (See Exercise 6.8.6 for another example.) The codon sequences with these offsets are known as the three *forward reading frames*. In the example above, the three forward reading frames begin as follows:

Reading frame 0: ggc gga tga aac ... Reading frame 1: gcg gat gaa acg ... Reading frame 2: cgg atg aaa cgc ...

Because DNA is double stranded, with a reverse complement sequence on the other strand, there are also three *reverse reading frames*. In this strand of DNA, the reverse reading frames would be:

Reverse reading frame 0: gaa ctt acc tgt ... Reverse reading frame 1: aac tta cct gtg ... Reverse reading frame 2: act tac ctg tgg ...

Because genomic sequences are so long, finding ORFs must be performed computationally. For example, consider the following sequence of 1,260 nucleotides from an *Escherichia coli* (or *E. coli*) genome, representing only about 0.03% of the complete

#### P6.2-2 ■ Discovering Computer Science, Second Edition

genome. (This number represents about 0.00005% of the human genome.) Can you find an open reading frame in this sequence?

agcttttcattctgactgcaacgggcaatatgtctctgtgtggattaaaaaaagagtgtctgatagcagc ttctgaactggttacctgccgtgagtaaattaaaattttattgacttaggtcactaaatactttaaccaa tataggcatagcgcacagacagataaaaattacagagtacacaacatccatgaaacgcattagcaccacc attaccaccaccatcaccattaccacaggtaacggtgcgggctgacgcgtacaggaaacacagaaaaaag cccgcacctgacagtgcgggcttttttttcgaccaaaggtaacgaggtaacaaccatgcgagtgttgaag ttcggcggtacatcagtggcaaatgcagaacgttttctgcgggttgccgatattctggaaagcaatgcca ggcaggggcaggtggccaccgtcctctctgcccccgccaaaatcaccaaccatctggtagcgatgattga aaaaaccattagcggtcaggatgctttacccaatatcagcgatgccgaacgtatttttgccgaacttctg acgggactcgccgccgcccagccgggatttccgctggcacaattgaaaactttcgtcgaccaggaatttg cccaaataaaacatgtcctgcatggcatcagtttgttggggcagtgcccggatagcatcaacgctgcgct gatttgccgtggcgagaaaatgtcgatcgccattatggccggcgtgttagaagcgcgtggtcacaacgtt accgttatcgatccggtcgaaaaactgctggcagtgggtcattacctcgaatctaccgttgatattgctg aatccacccgccgtattgcggcaagccgcattccggctgaccacatggtgctgatggctggtttcactgc cggtaatgaaaaaggcgagctggtggttctgggacgcaacggttccgactactccgctgcggtgctggcg gcctgtttacgcgccgattgttgcgagatctggacggatgttgacggtgtttatacctgcgatccgcgtc aggtgcccgatgcgaggttgttgaagtcgatgtcctatcaggaagcgatggagctttcttacttcggcgc taaagttcttcacccccgcaccattacccccatcgcccagttccagatcccttgcctgattaaaaatacc ggaaatccccaagcaccaggtacgctcattggtgccagccgtgatgaagacgaattaccggtcaagggca

This is clearly not a job for human beings. But, if you spent enough time, you might spot an ORF in reading frame 2 between positions 29 and 97, an ORF in reading frame 0 between positions 189 and 254, and another ORF in reading frame 0 between positions 915 and 1073 (to name just a few). These are highlighted in red below.

agcttttcattctgactgcaacgggcaatATGTCTCTGTGTGGATTAAAAAAAGAGTGTCTGATAGCAGC TTCTGAACTGGTTACCTGCCGTGAGTAAattaaaattttattgacttaggtcactaaatactttaaccaa tataggcatagcgcacagacagataaaaattacagagtacacaacatccATGAAACGCATTAGCACCACC ATTACCACCACCATCACCATTACCACAGGTAACGGTGCGGGCTGAcgcgtacaggaaacacagaaaaaag cccgcacctgacagtgcgggcttttttttcgaccaaaggtaacgaggtaacaaccatgcgagtgttgaag ttcggcggtacatcagtggcaaatgcagaacgttttctgcgggttgccgatattctggaaagcaatgcca ggcaggggcaggtggccaccgtcctctctgcccccgccaaaatcaccaaccatctggtagcgatgattga aaaaaccattagcggtcaggatgctttacccaatatcagcgatgccgaacgtatttttgccgaacttctg acgggactcgccgccgcccagccgggatttccgctggcacaattgaaaactttcgtcgaccaggaatttg cccaaataaaacatgtcctgcatggcatcagtttgttggggcagtgcccggatagcatcaacgctgcgct gatttgccgtggcgagaaaatgtcgatcgccattatggccggcgtgttagaagcgcgtggtcacaacgtt accgttatcgatccggtcgaaaaactgctggcagtgggtcattacctcgaatctaccgttgatattgctg aatccacccgccgtattgcggcaagccgcattccggctgaccacatggtgctgatggctggtttcactgc cggtaATGAAAAAGGCGAGCTGGTGGTTCTGGGACGCAACGGTTCCGACTACTCCGCTGCGGTGCTGGCG GCCTGTTTACGCGCCGATTGTTGCGAGATCTGGACGGATGTTGACGGTGTTTATACCTGCGATCCGCGTC AGGTGCCCGATGCGAGGTTGTTGAagtcgatgtcctatcaggaagcgatggagctttcttacttcggcgc taaagttcttcacccccgcaccattacccccatcgcccagttccagatcccttgcctgattaaaaatacc ggaaatccccaagcaccaggtacgctcattggtgccagccgtgatgaagacgaattaccggtcaagggca

Of these three, only the second is actually a known gene.

# *Part 1: Find ORFs*

For the first part of this project, we will read a text file containing a long DNA sequence, write this sequence to a turtle graphics window, and then draw bars with intervals of alternating colors over the sequence to indicate the locations of open reading frames. In the image below, which represents just a portion of a window, the three bars represent the three forward reading frames with reading frame 0 at the bottom. Look closely to see how the blue bars begin and end on start and stop codons (except for the top bar which ends further to the right). The two shorter blue bars are actually unlikely to be real genes due to their short length.

To help you get started and organize your project, you can download a "skeleton" of the program from the book website. In the program, the viewer function sets up the turtle graphics window, writes the DNA sequence at the bottom (one character per *x* coordinate), and then calls the two functions that you will write. The main function reads a long DNA sequence from a file and into a string variable, and then calls viewer.

To display the open reading frames, you will write the function

orf1(dna, rf, tortoise)

to draw colored bars representing open reading frames in one forward reading frame with offset rf  $(0, 1, \text{or } 2)$  of string dna using the turtle named tortoise. This function will be called three times with different values of rf to draw the three reading frames. As explained in the skeleton program, the drawing function is already written; you just have to change colors at the appropriate times before calling it. Hint: Use a Boolean variable inORF in your for loop to keep track of whether you are currently in an ORF.

Also on the book site are files containing various size prefixes of the genome of a particular strain of *E. coli*. Start with the smaller files.

Question 6.2.1 *How long do you think an open reading frame should be for us to consider it a likely gene?*

Question 6.2.2 *Where are the likely genes in the first 5,000 bases of the E. coli genome?*

### *Part 2: GC content*

The GC content of a particular stretch of DNA is the ratio of the number of C and G bases to the total number of bases. For example, in the following sequence

## TCTACGACGT

the GC content is 0.5 because 5/10 of the bases are either C or G. Because the GC content is usually higher around coding sequences, this can also give clues about gene location. (This is actually more true in vertebrates than in bacteria like *E. coli*.) In long sequences, GC content can be measured over "windows" of a fixed size.

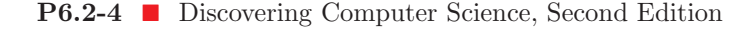

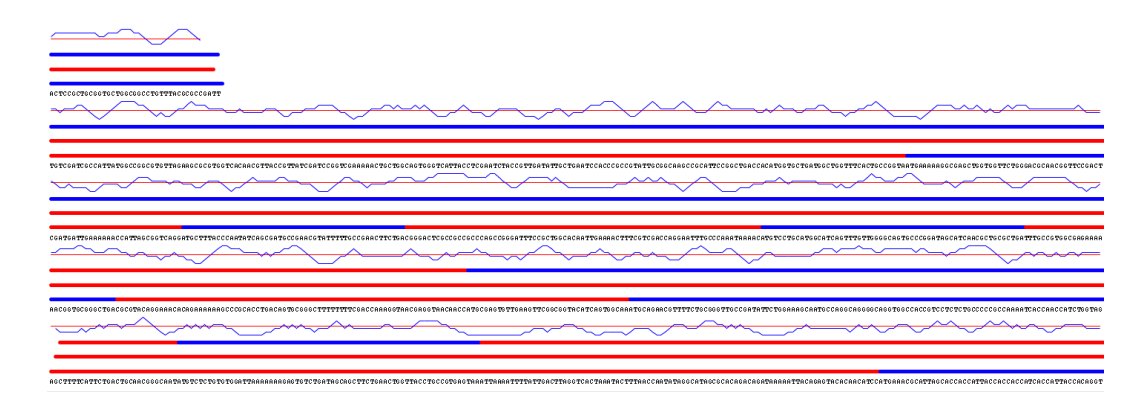

Figure 1 The finished product.

For example, in the tiny example above, if we measure GC content over windows of size 4, the resulting ratios are

TCTACGACGT

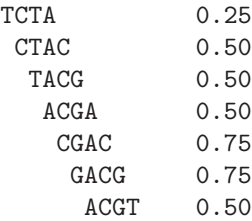

We can then plot this like so:

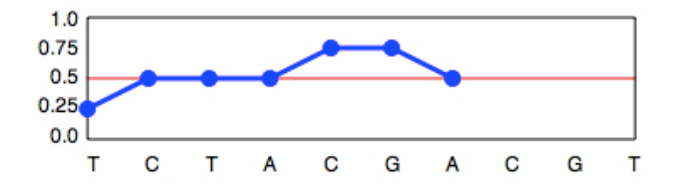

Finish writing the function

gcFreq(dna, window, tortoise)

that plots the GC frequency of the string dna over windows of size window using the turtle named tortoise. Plot this in the same window as the ORF bars. As explained in the skeleton code, the plotting function is already written; you just need to compute the correct GC fractions. You should not need to count the GC content anew for each window. Once you have counted the G and C bases for the first window, you can incrementally modify this count for the subsequent windows. The final display should look something like Figure 1.